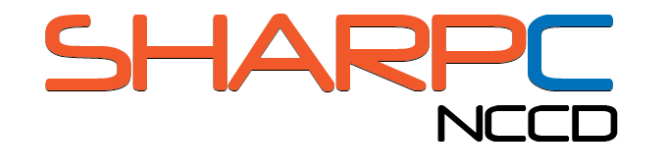

## **Evolution of Clinical Decision Support** Dr. David McCallie

## The Evolution of Clinical Decision Support

David McCallie Jr. MD Cerner Corp.

## Agenda

## General Observations Some Examples

## Evolution of CDS?

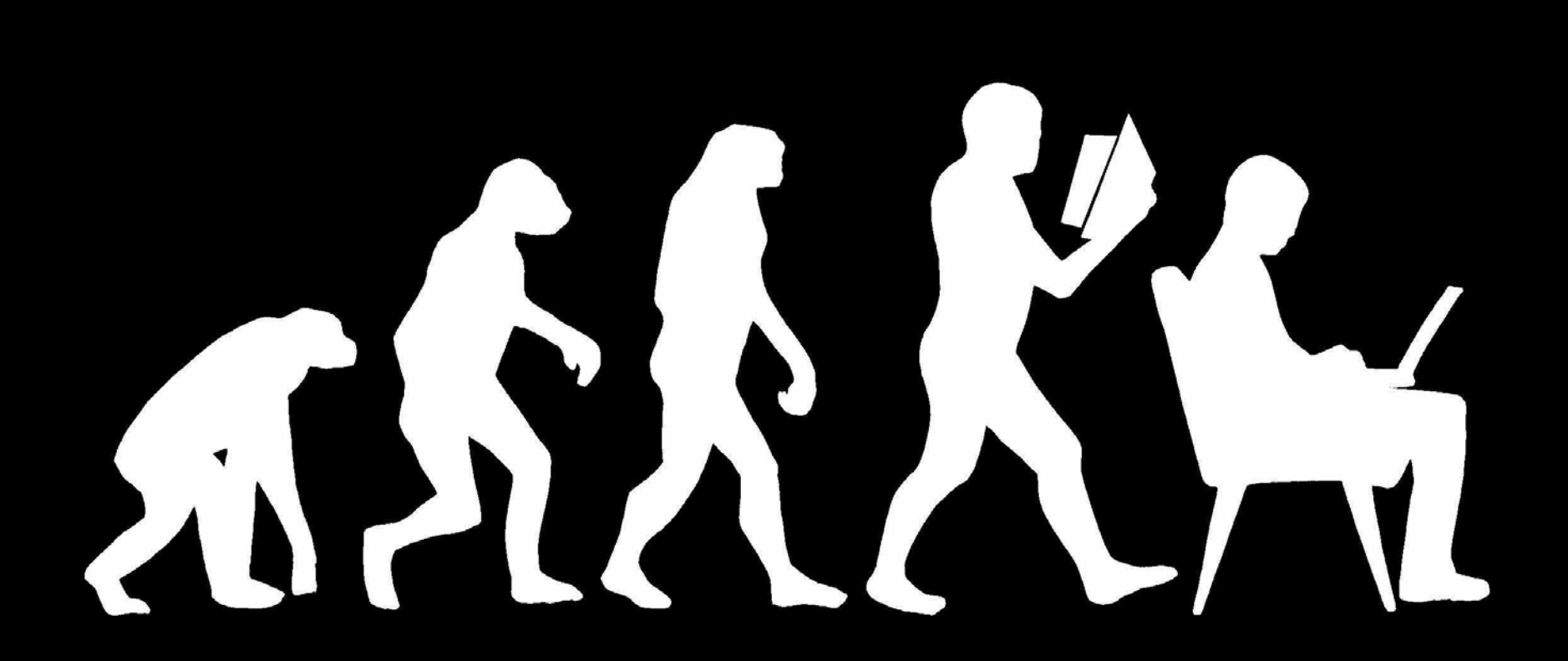

Johanna Pung for Wikimedia Deutschland (Wikimedia Deutschland) CC-BY-SA-3.0 (http://creativecommons.org/licenses/by-sa/3.0, via Wikimedia Commons

#### Broad Spectrum of CDS

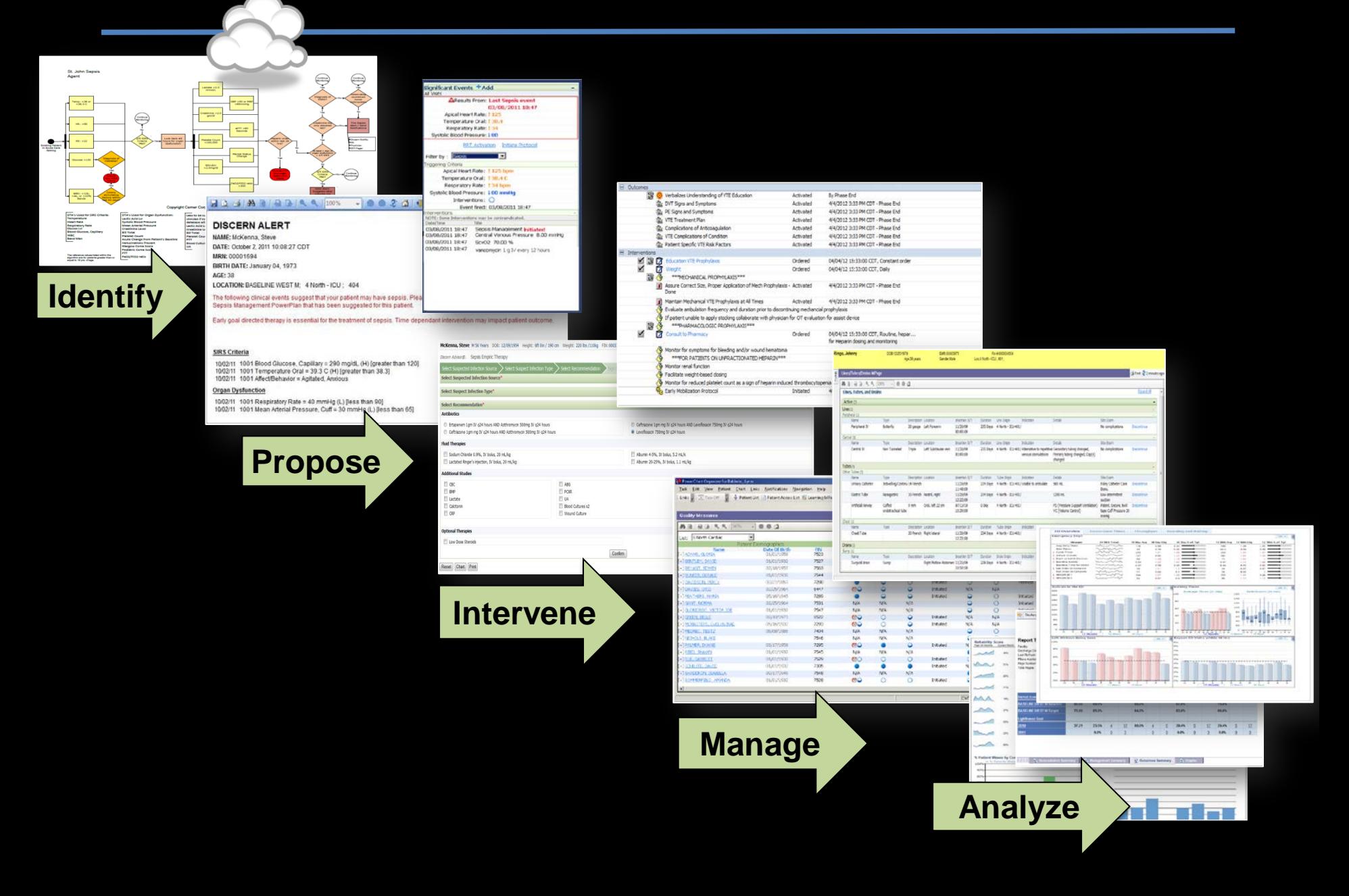

User Experience

## Reactive -> interrupt

## Interactive -> assist

Ambient -> guide

Knowledge Representation

**Scripts** Rules Algorithms & agents "Big data" & learning

## Knowledge Source

Locally authored

Vendor packages

Cloud-based services

Third-party via imported content

Third-party via interactive plugins

Workflow Integration

## Foreground (triggers)

## Background (event monitors)

Network (multi-agent monitors)

#### Data and Access

# Ad hoc codes + "curly braces" (Arden) Value sets + vMR + ECA rules? (HeD) Clinical Element Models + FHIR?

Decision Support Goals

Avoid harm

Guide therapy (Tx) Guide Dx and Tx

Prevent Dx

## Some (random) examples…

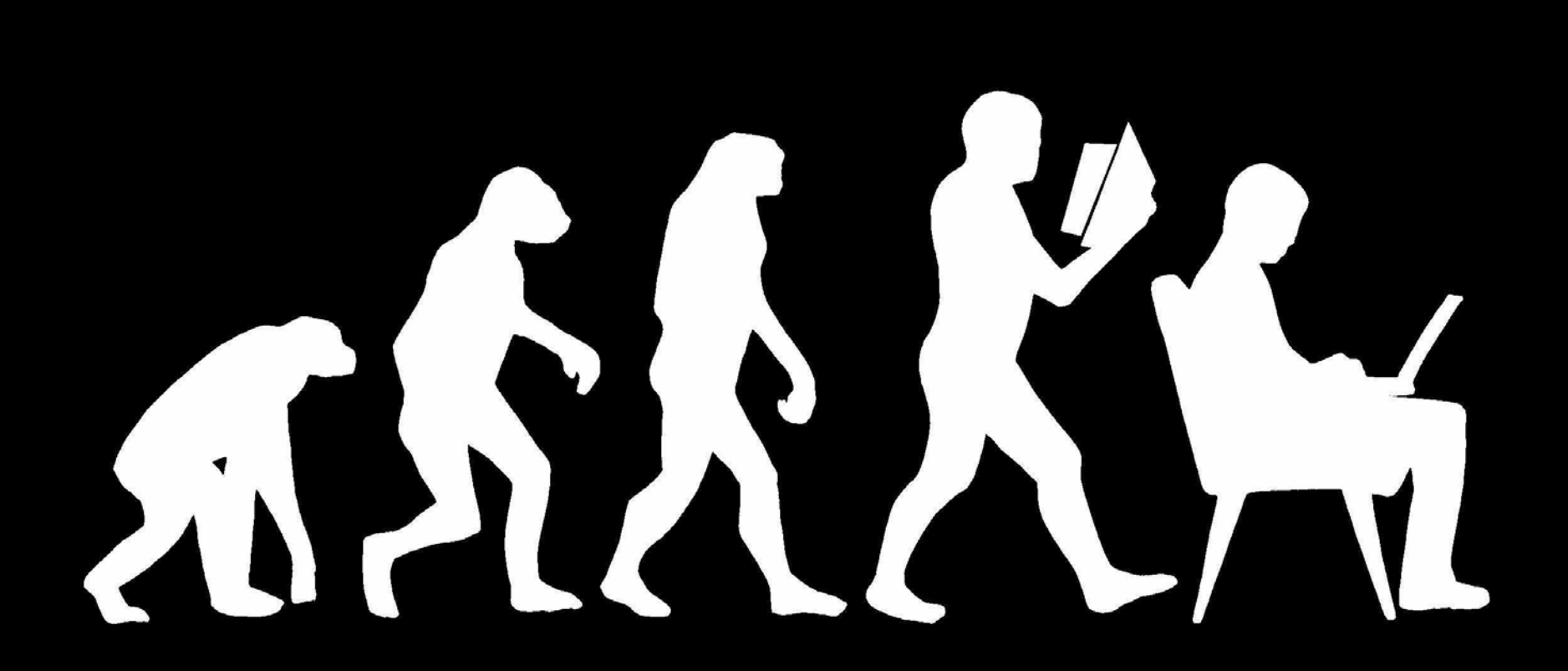

Johanna Pung for Wikimedia Deutschland (Wikimedia Deutschland) CC-BY-SA-3.0 (http://creativecommons.org/licenses/by-sa/3.0, via Wikimedia Commons

## Traditional ADE Interaction Alert

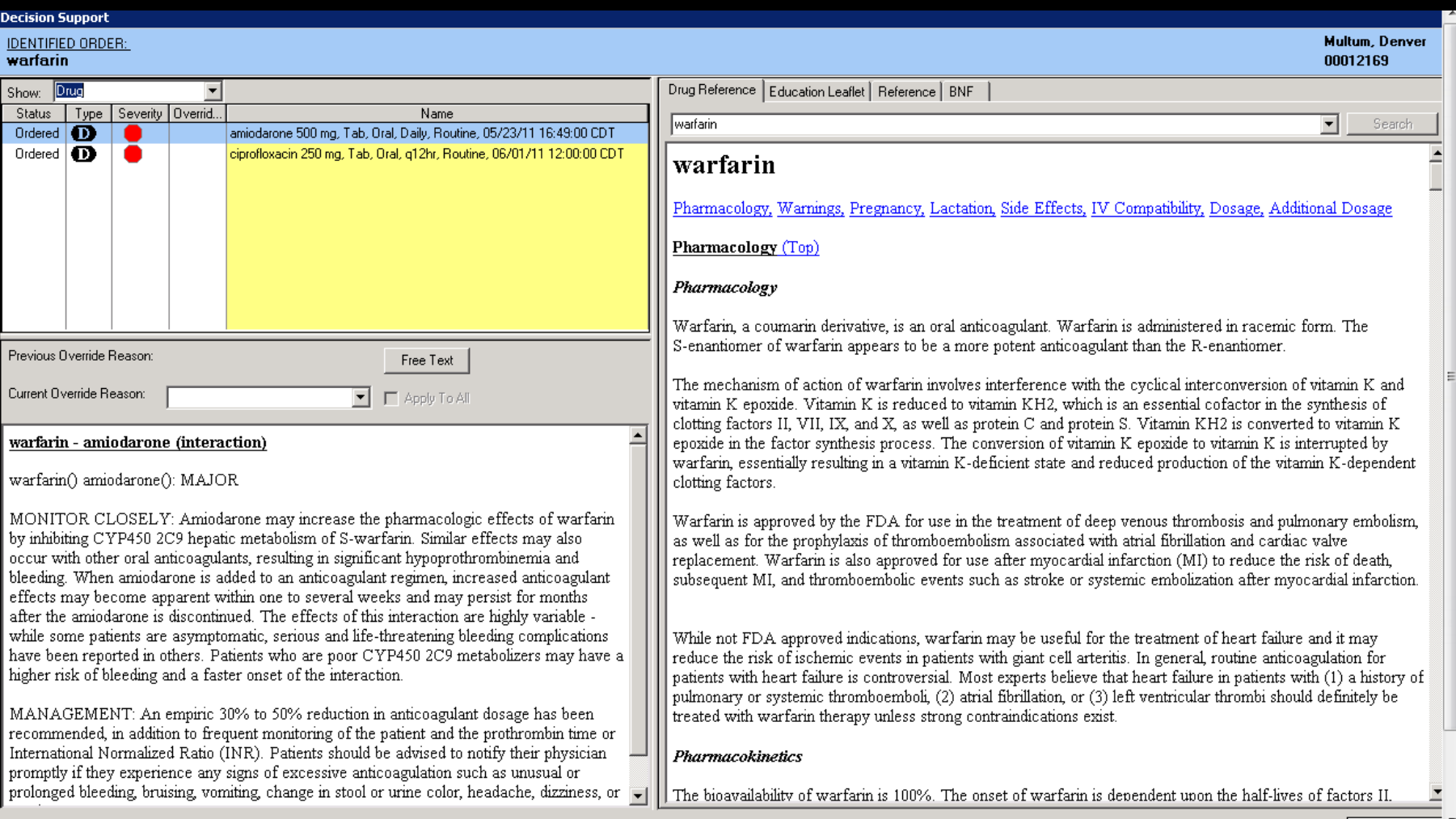

#### eRx – Guidance + Pre-screened choices

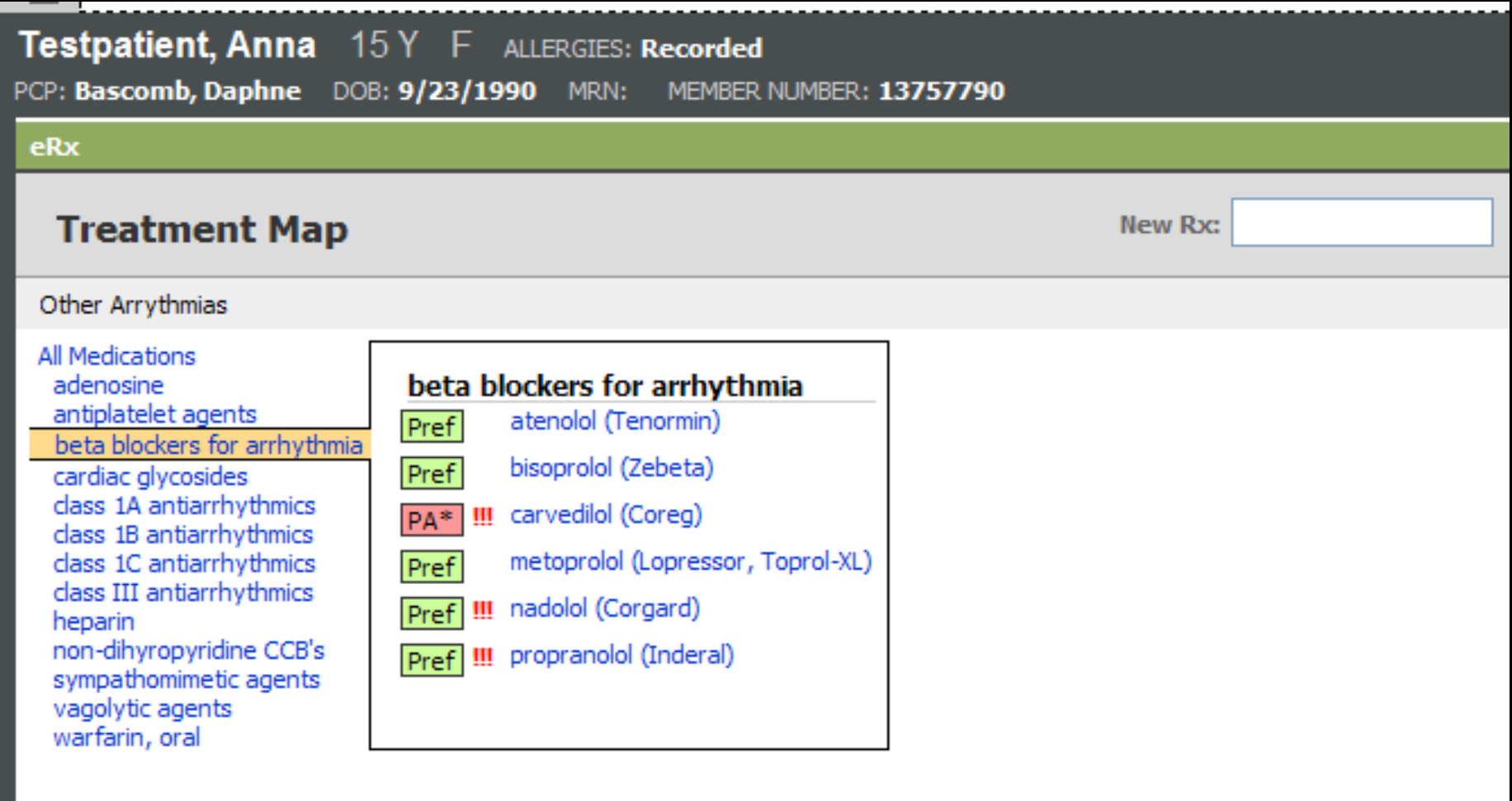

## Reduction in "nuisance" ADE alerts

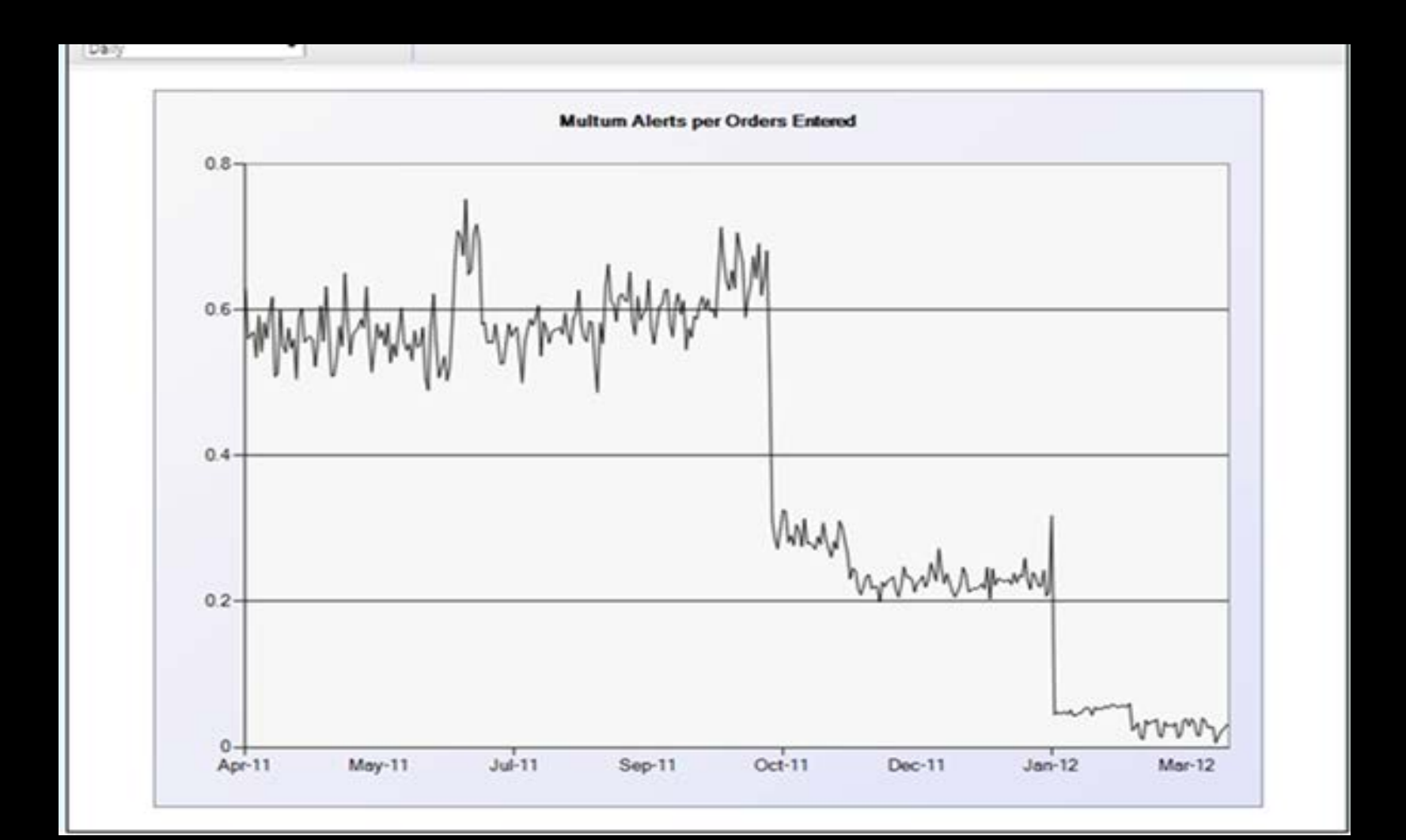

#### Interactive CDS Multi-step VTE Advisor

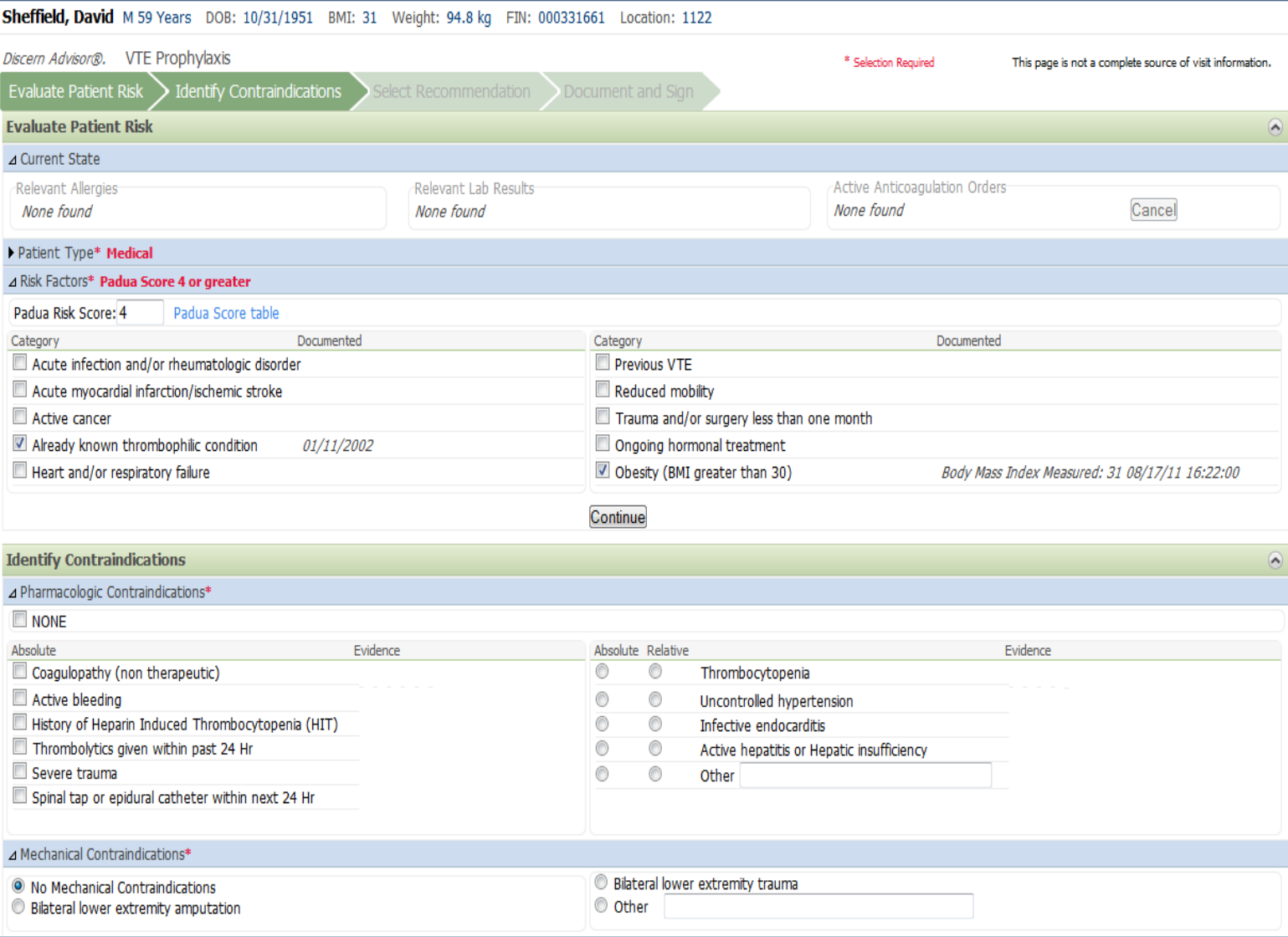

#### Contextual, ambient, actionable guidance

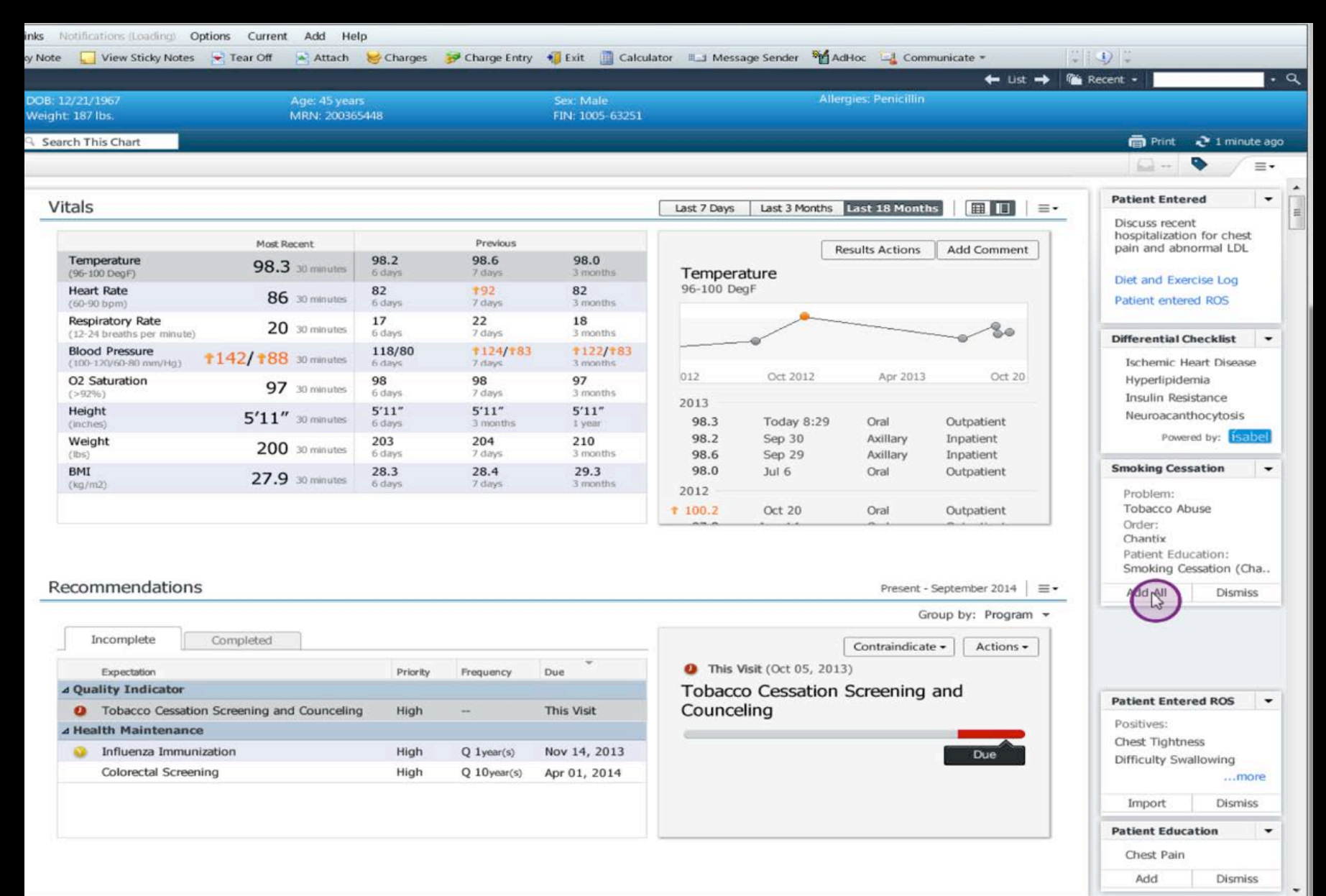

#### Contextual, ambient, actionable guidance

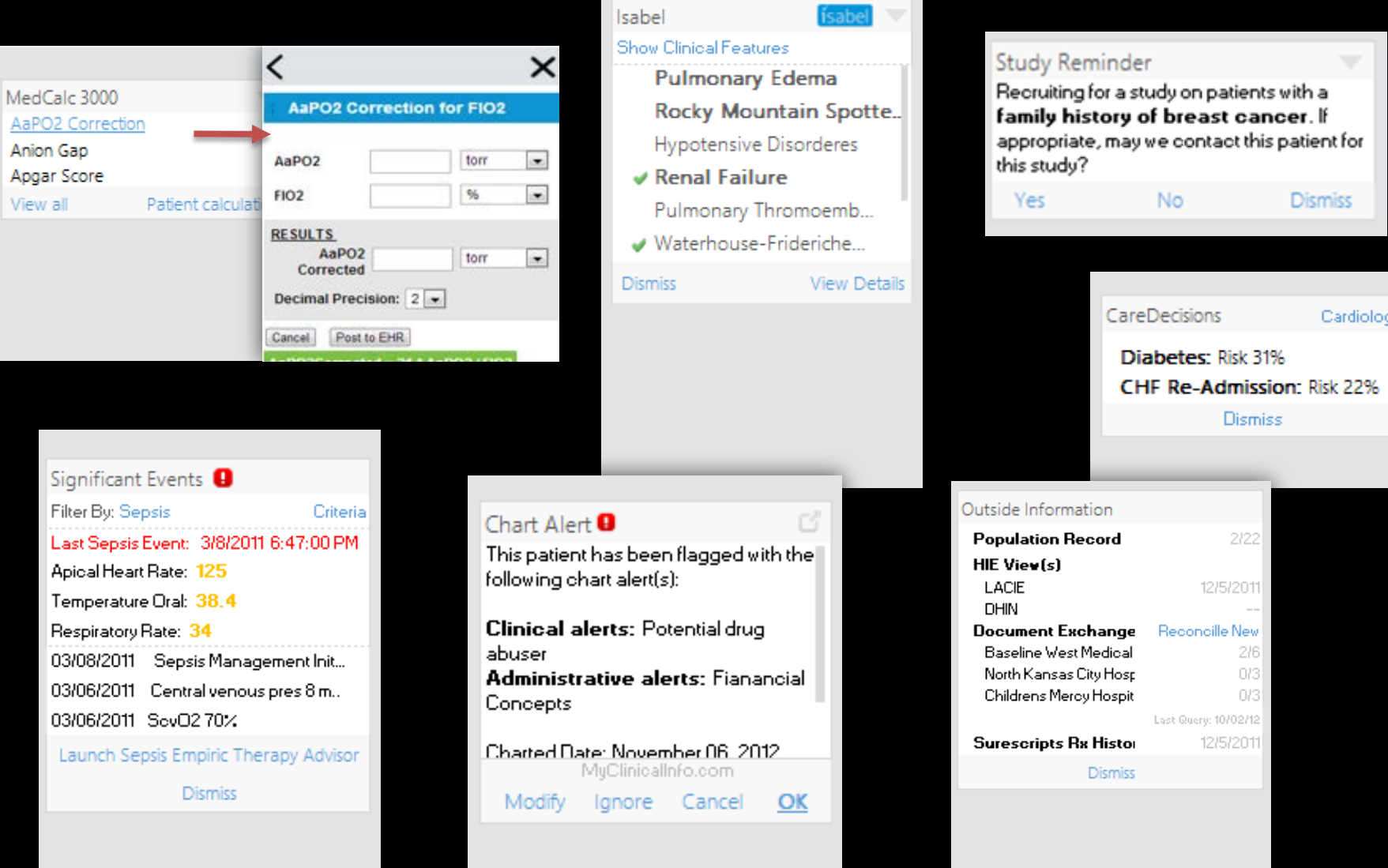

#### Cloud-based CDS Continuous Sepsis Agent

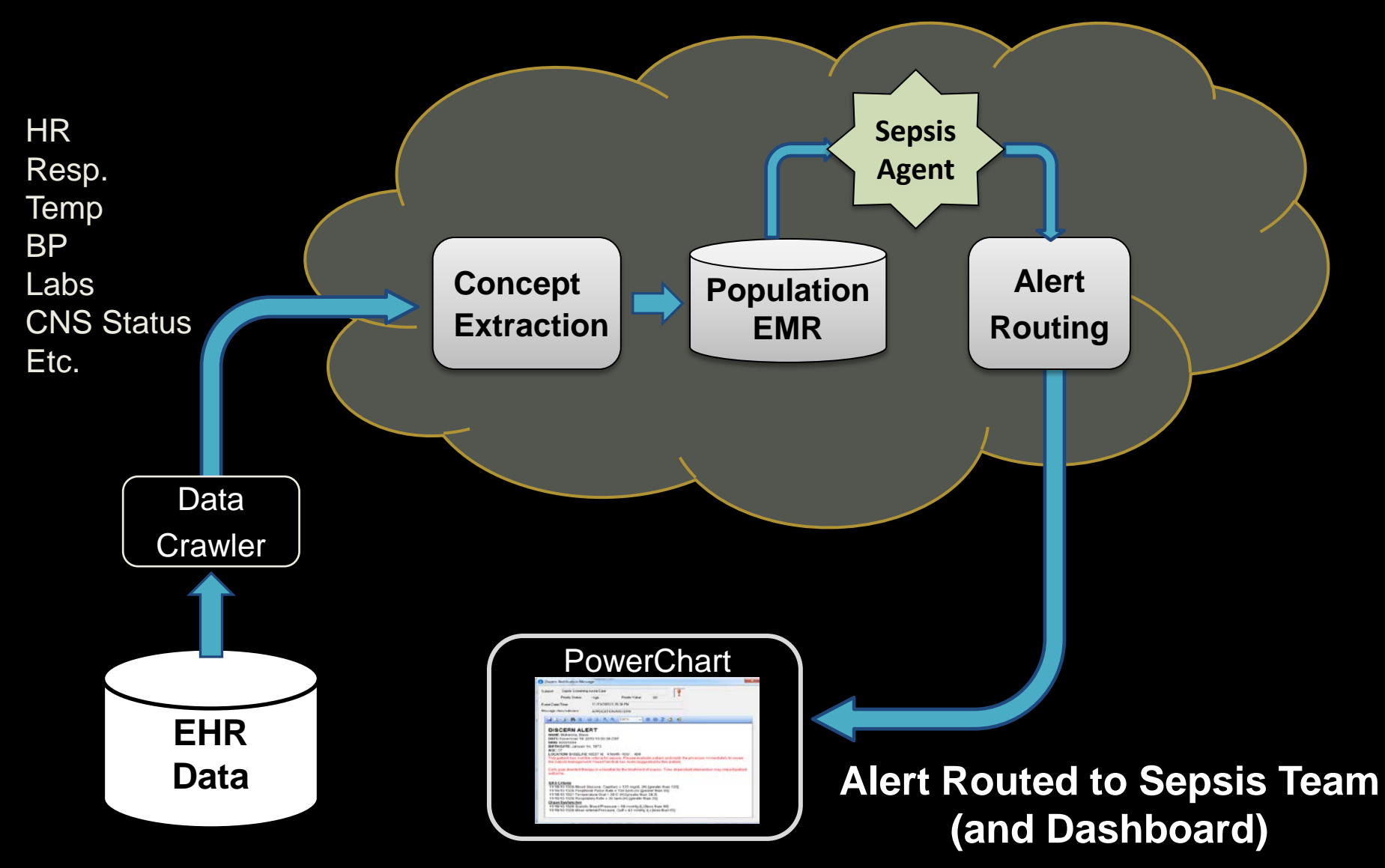

#### Cloud-based Sepsis Iterative, "crowd-sourced" Refinement

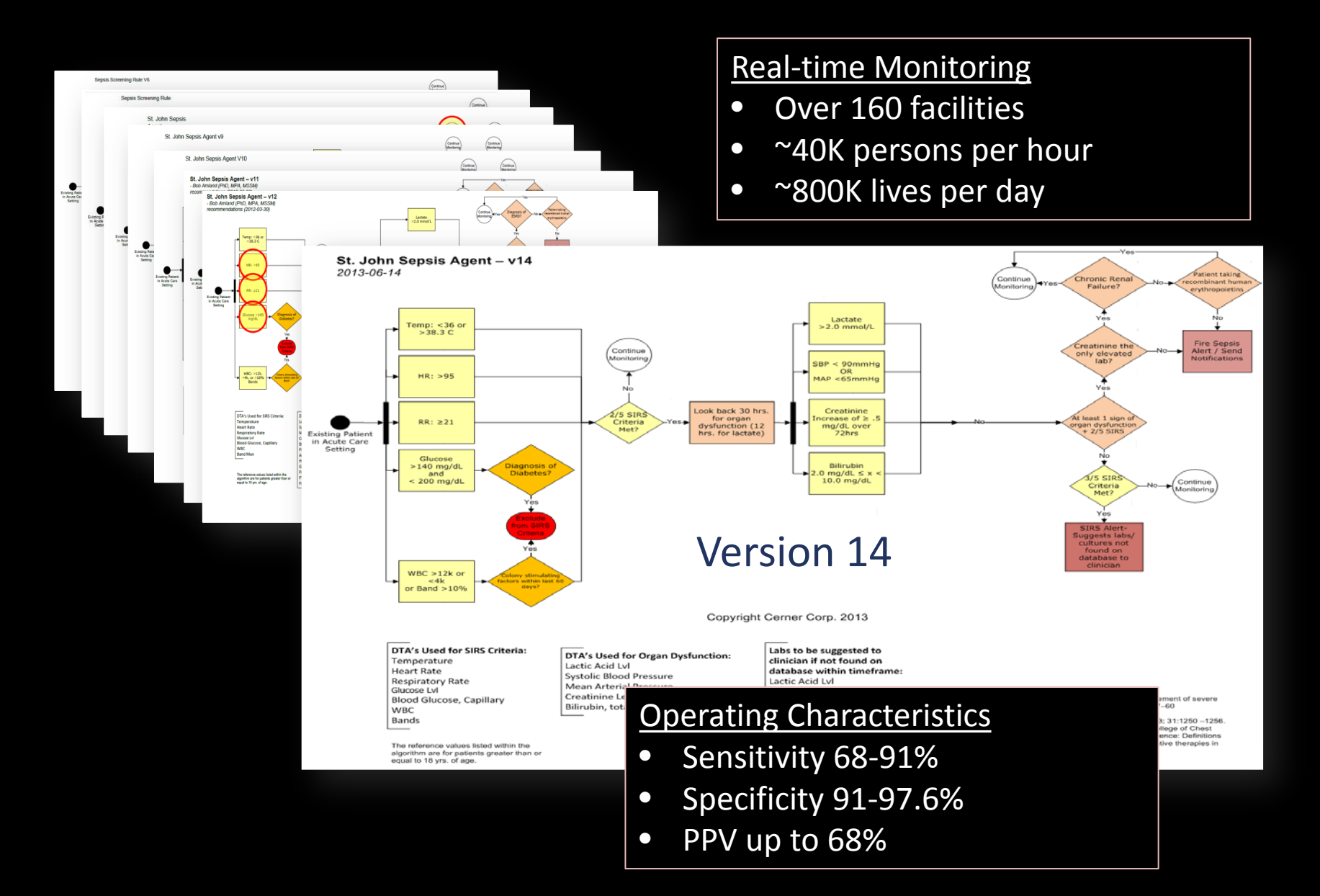

### All Cause Readmission Prediction Model

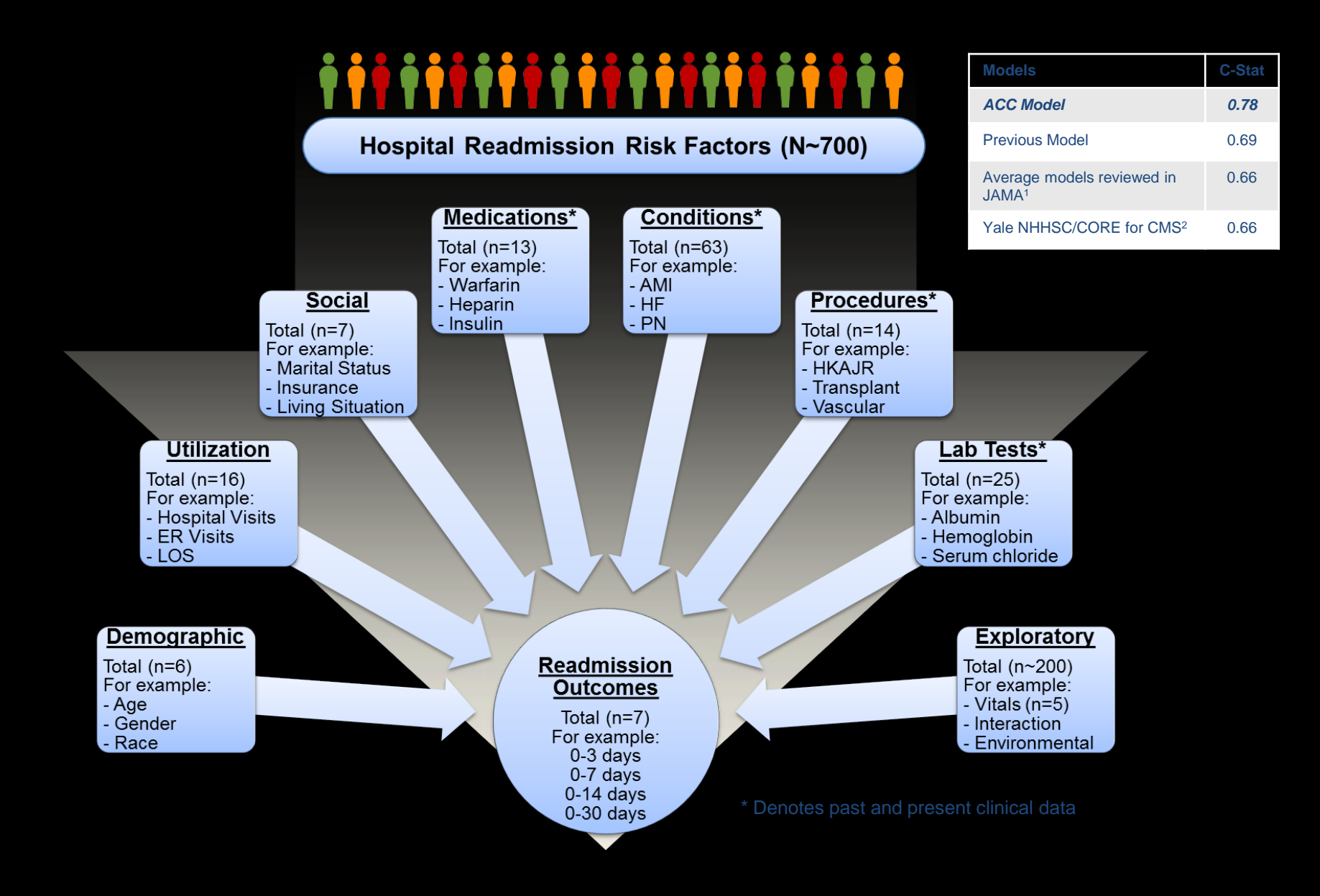

#### SMART on FHIR® – Open Platform Architecture

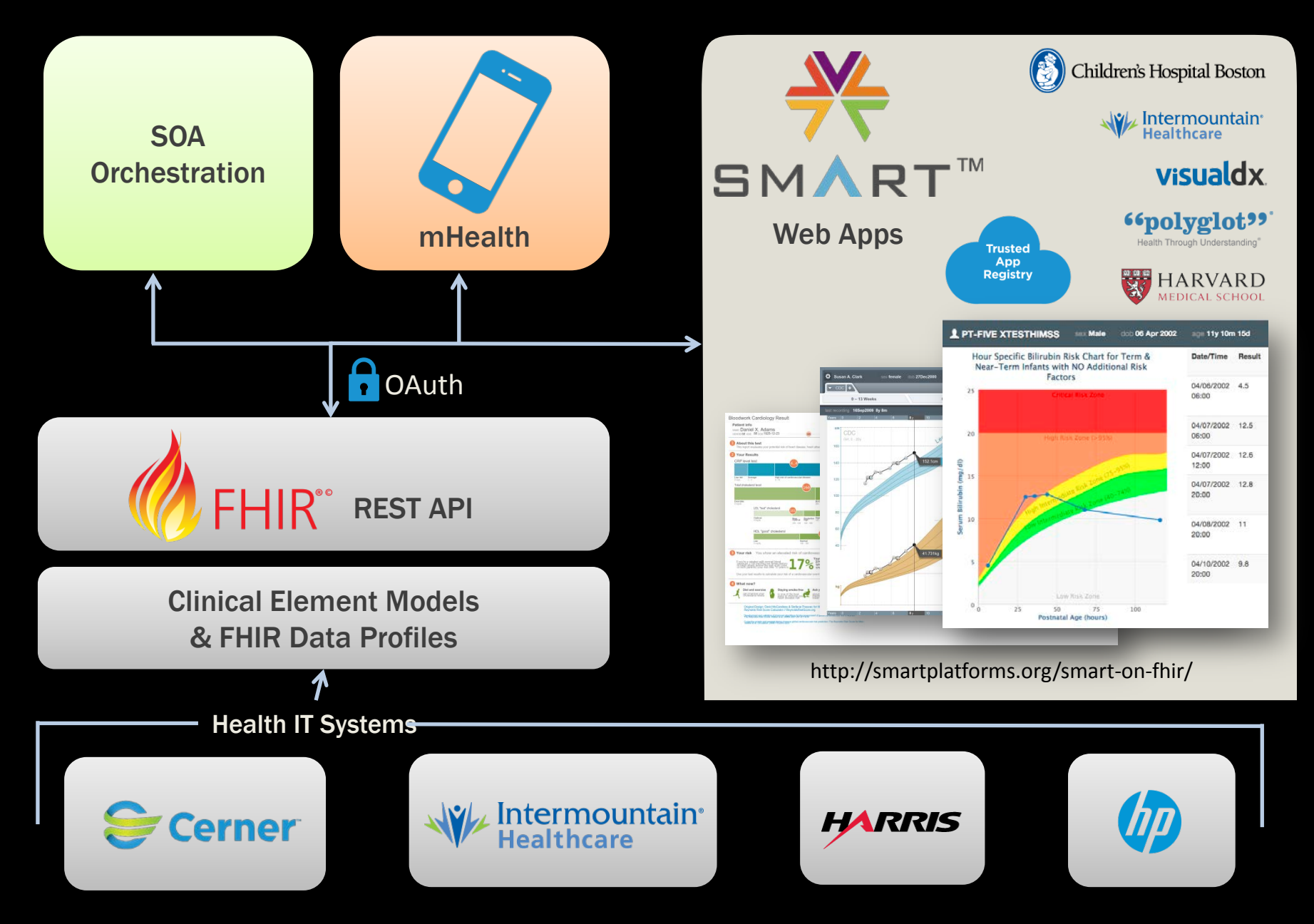

### FHIR Resource "Observation"

```
<Observation xmlns="http://hl7.org/fhir">
<name><!-- 1..1 CodeableConcept Type of observation (code / type) --></name>
<value[x]><!-- 0..1 Quantity|CodeableConcept|Attachment|Ratio|Period|
   SampledData|string Actual result --></value[x]>
<interpretation><!-- 0..1 CodeableConcept High, low, normal, etc. --></interpretation>
<comments value="[string]"/><!-- 0..1 Comments about result -->
<applies[x]><!-- 0..1 dateTime|Period
      Physiologically Relevant time/time-period for observation --></applies[x]>
<issued value="[instant]"/><!-- 0..1 Date/Time this was made available -->
<status value="[code]"/><!-- 1..1 registered | preliminary | final | amended + -->
<reliability value="[code]"/><!-- 1..1 ok | ongoing | early | calibrating | error 
<bodySite><!-- 0..1 CodeableConcept Observed body part --></bodySite>
<method><!-- 0..1 CodeableConcept How it was done --></method>
<identifier><!-- 0..1 Identifier Unique Id for this particular observation --
></identifier>
<subject><!-- 0..1 Resource(Patient|Group|Device|Location) Who and/or what --></subject>
```
**<specimen><!-- 0..1 Resource(Specimen) Specimen used for this observation --></specimen> <performer><!-- 0..\* Resource(Practitioner|Device|Organization) Who did it --></performer> <referenceRange> <!-- 0..\* Provides guide for interpretation -->**

 **<low><!-- ?? 0..1 Quantity Low Range, if relevant --></low>**

 **<high><!-- ?? 0..1 Quantity High Range, if relevant --></high>**

 **<meaning><!-- 0..1 CodeableConcept Indicates the meaning/use of this range --></meaning>**

 **<age><!-- 0..1 Range Applicable age range, if relevant --></age>**

**</referenceRange>**

**</Observation>**

#### FHIR Profile for "Blood pressure"

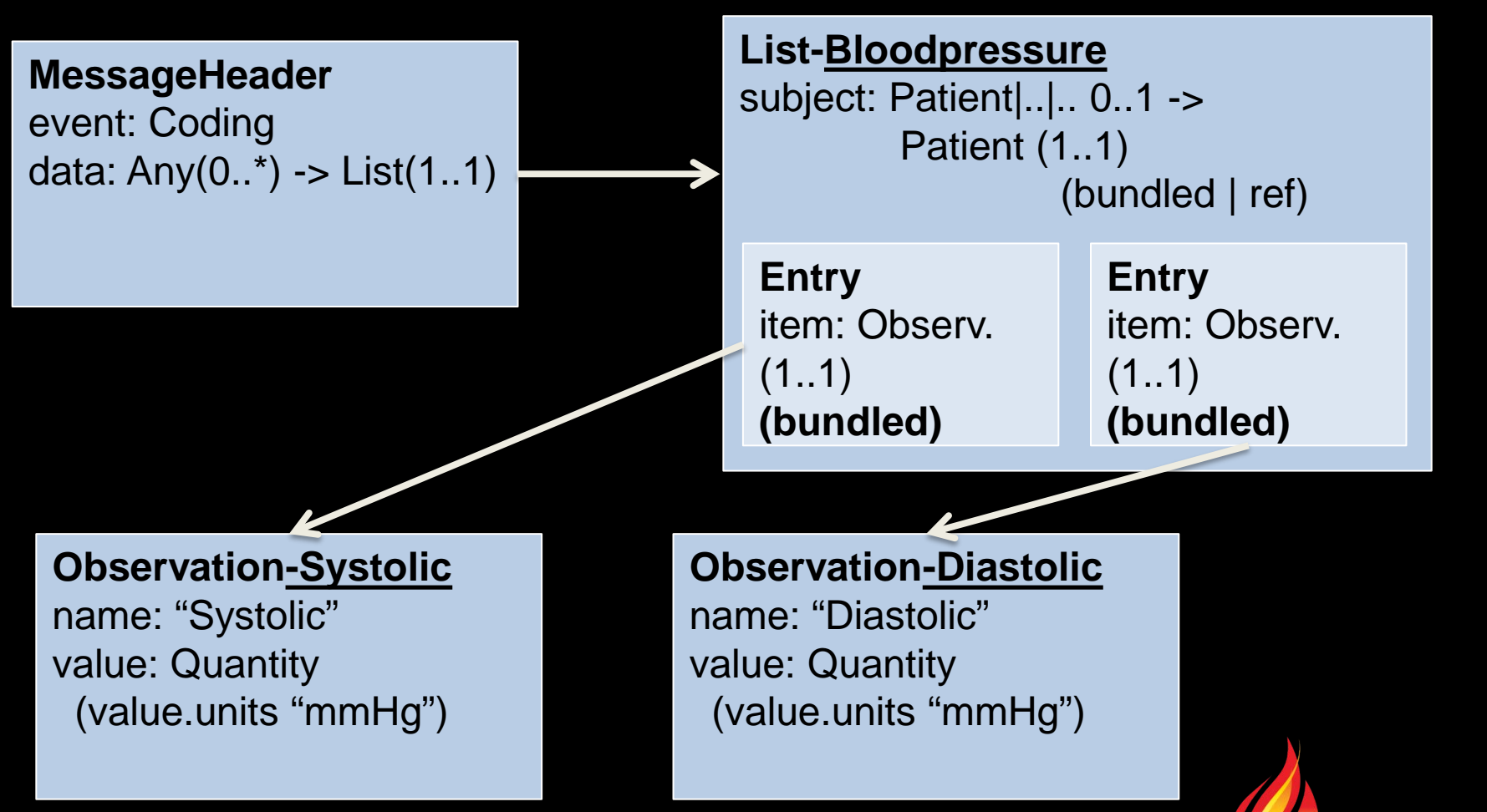

#### SMART on FHIR – Pluggable CDS (Intermountain Healthcare)

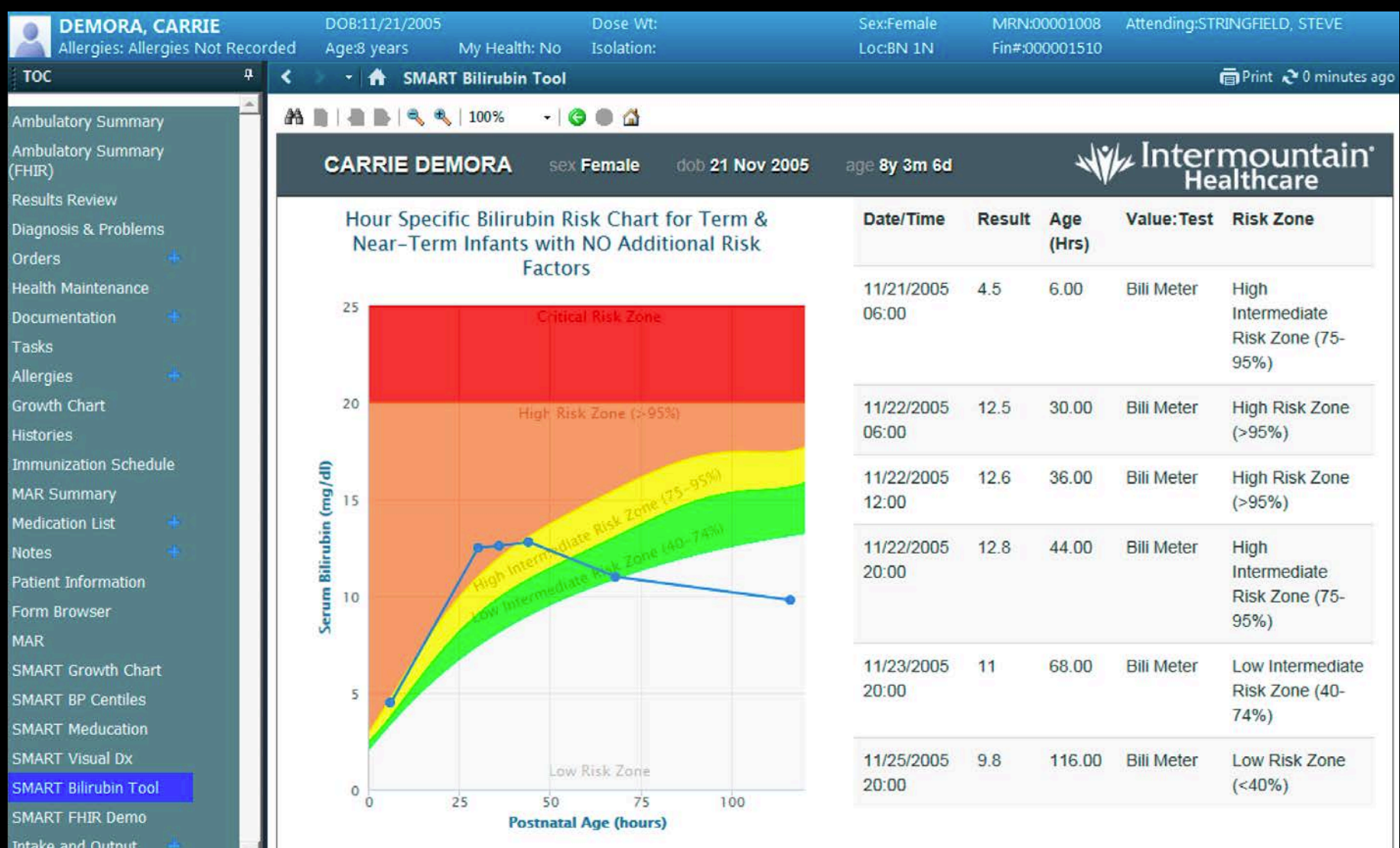

#### SMART on FHIR – Pluggable CDS (VisualDx)

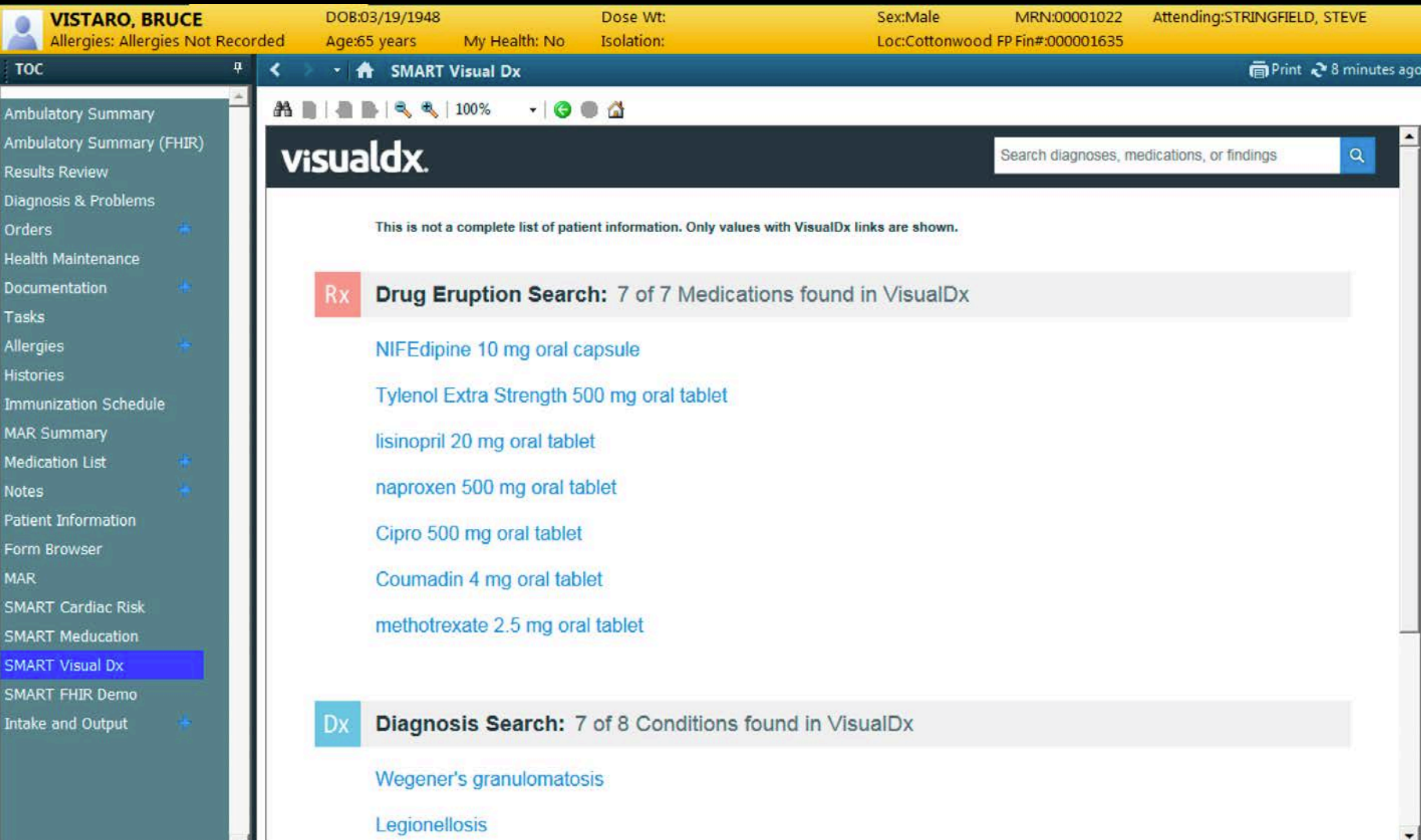

×.

#### SMART on FHIR – Pluggable CDS (VisualDx)

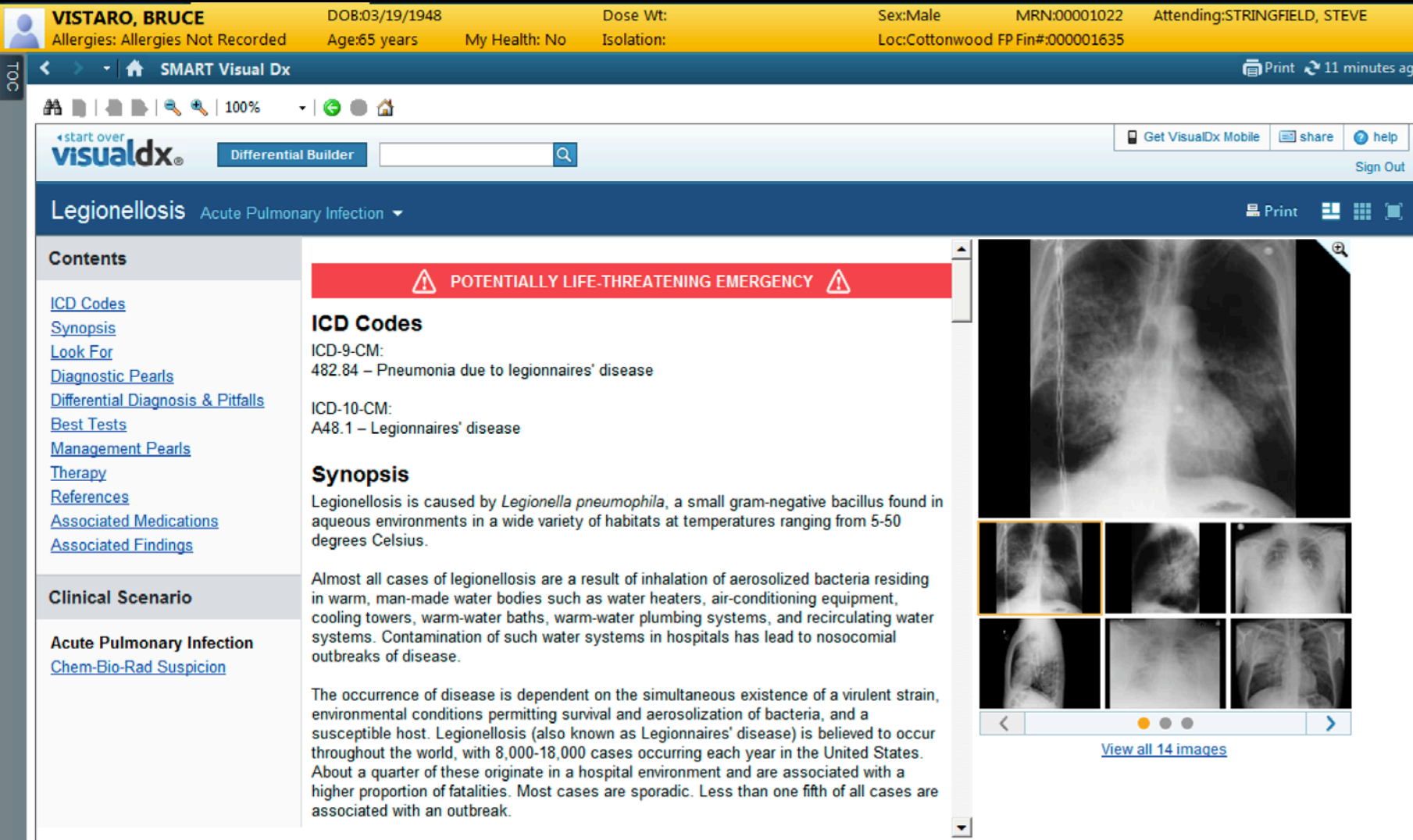

## Futures for CDS

Ambient > interruptive Guidance > interdiction Cloud-based > local Big learning  $>$  Big data Community/population data > EHR local data Algorithmic, multi-agent > scripts & rules Multi-disease > single-disease Pluggable "apps" > imported rules SMART + FHIR + Element Models > DSS + vMR ?

## Thank You!

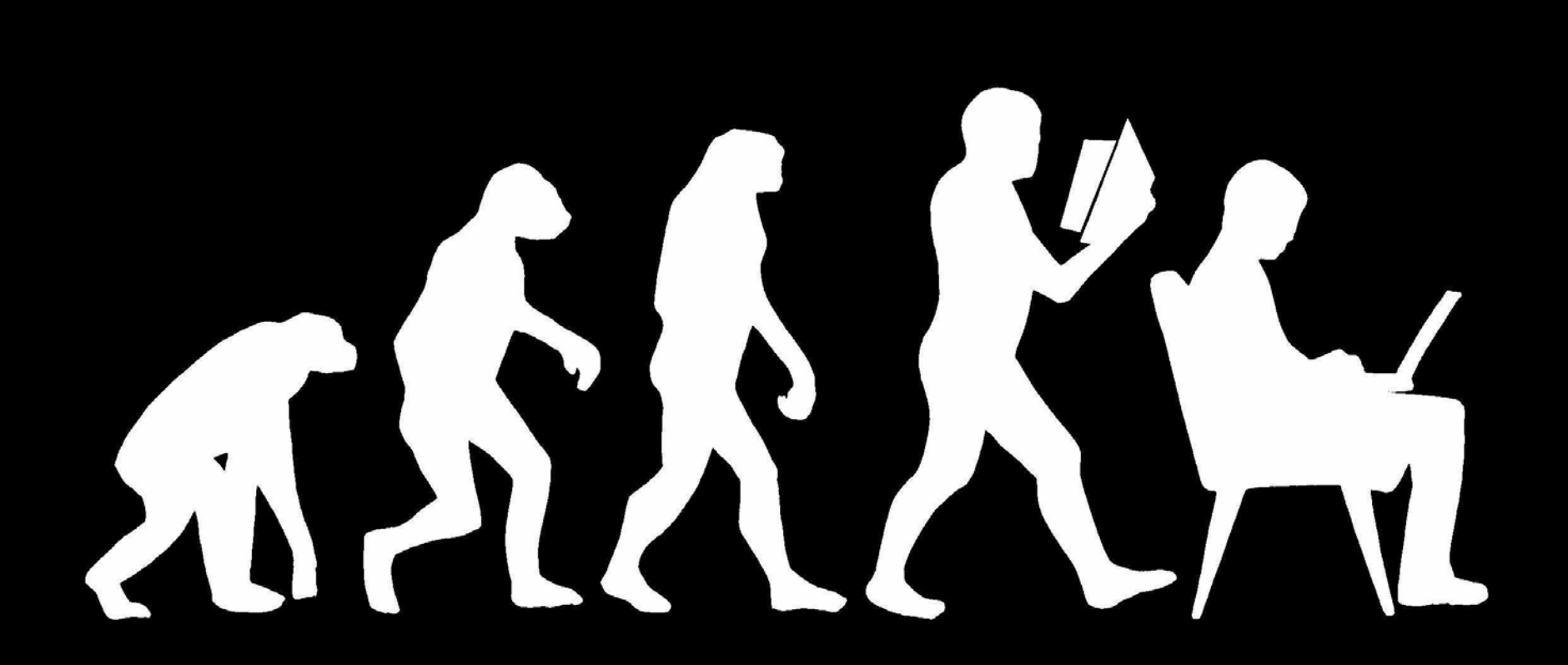

Johanna Pung for Wikimedia Deutschland (Wikimedia Deutschland) CC-BY-SA-3.0 (http://creativecommons.org/licenses/by-sa/3.0, via Wikimedia Commons